## Package 'AHPtools'

July 15, 2024

Type Package

Title Consistency in the Analytic Hierarchy Process

Version 0.3.0

#### URL <https://CRAN.R-project.org/package=AHPtools>

Description A Swiss Army knife of utility functions for users of the Analytic Hierarchy Process (AHP) which will help you to assess the consistency of a PCM as well as to improve its consistency ratio, to compute the sensitivity of a PCM, create a logical (as distinct from a random PCM) from preferences provided for the alternatives, and a function that helps evaluate the actual consistency of a PCM based on objective, fair bench marking. The various functions in the toolkit additionally provide the flexibility to users to specify only the upper triangular comparison ratios of the PCM in order to performs its assigned task.

License GPL-3

**Suggests** knitr, rmarkdown, test that  $(>= 3.0.0)$ 

**Depends** R  $(>= 3.5.0)$ 

VignetteBuilder knitr

Encoding UTF-8

Config/testthat/edition 3

Language en-US

RoxygenNote 7.3.2

NeedsCompilation no

Repository CRAN

Author Amarnath Bose [aut, cre] (<<https://orcid.org/0000-0003-1560-6745>>)

Maintainer Amarnath Bose <amarnath.bose@gmail.com>

Date/Publication 2024-07-15 16:30:02 UTC

#### <span id="page-1-0"></span> $2 \cos E$  conservative  $\cos E$  conservative  $\cos E$  conservative  $\cos E$

### **Contents**

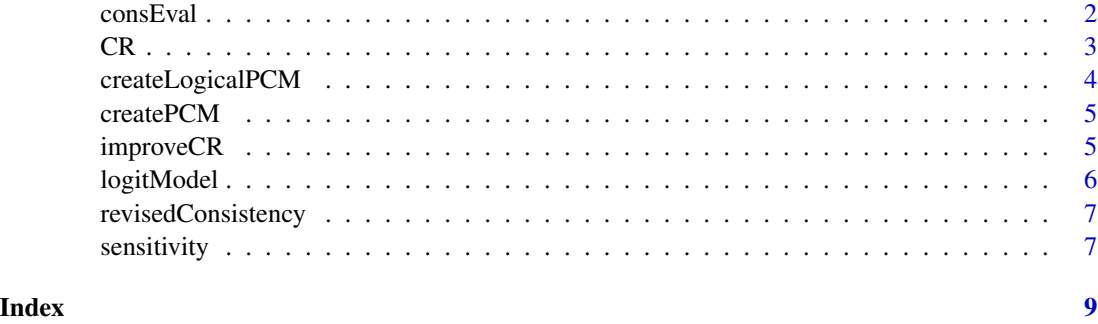

consEval *Find consistency of a PCM based on Preference Reversals*

#### Description

This function finds all triad based preference reversals for a PCM. #' Triads are subsets of 3 elements chosen from the 'n' alternatives of an order-n PCM. A triad reversal is said to occur if any two elements of the order-3 PCM show a reversal in preference with the corresponding elements of the full eigenvector.

This returns a list of values related to triad Preference Reversal consistency. The fourth item of the list is a data frame of triads where reversals are seen, with the logit Consistency probability measure based on them, the proportion of reversals, the maximum reversal and the data frame with the details.

#### Usage

consEval(pcm)

#### Arguments

pcm A pairwise comparison matrix

#### Value

A list of four elements, logitConsistency = the probability that the PCM is consistent, prop3Rev = the proportion of triad-based preference reversals for the PCM, max3Rev = the maximum triadbased preference reversal for the PCM, triadsData = a data frame with 8 columns, providing the full data of preference reversals (1) triadE1 alternative 1 in the triad; e.g. a4 for the fourth alternative (2) triadE2 alternative 2 in the triad (3) triadE3 alternative 3 in the triad (4) pref3Rev measure of the intensity of preference reversal for the particular triad (5) pcmWeightE1 eigen weight of alternative triadE1 from the entire eigenvector (6) pcmWeightE2 eigen weight of alternative triadE2 from the entire eigenvector (7) triadWeightE1 eigen weight of alternative triadE1 from the order-3 sub matrix (8) triadWeightE2 eigen weight of alternative triadE2 from the order-3 sub matrix

#### Examples

```
pcm1 <- matrix(c(1,1,2,1,2,2, 1,1,1,1/3,1,1, 1/2,1,1,1,1,1,1, 1,3,1,1,2,1,
                 1/2,1,1,1/2,1,1/4, 1/2,1,1,1,4,1), nrow=6, byrow=TRUE)
cons1 <- consEval(pcm1)
cons1
pcm2 <- matrix(c(1,1/6,1/5,1/2,1/6,1/3,1/3,1/8, 6,1,1,3,1,1,2,1,
                 5,1,1,3,1/3,1,2,1/2, 2,1/3,1/3,1,1/5,1/2,1/2,1/4,
                 6,1,3,5,1,1,2,1, 3,1,1,2,1,1,1,1/3,
                 3,1/2,1/2,2,1/2,1,1,1/4, 8,1,2,4,1,3,4,1),
                 nrow=8, byrow=TRUE)
cons2 <- consEval(pcm2)
cons2
pcm3 <- createLogicalPCM(7)
cons3 <- consEval(pcm3)
print(paste(formatC(cons3$logitConsistency,format="e",digits=4),
         formatC(cons3$prop3Rev,format="f",digits=4),
         formatC(cons3$max3Rev,format="f", digits=4)))
```
#### CR *Saaty CR Consistency*

#### **Description**

Computes and returns the Consistency Ratio for an input PCM and its boolean status of consistency based on Consistency Ratio

#### Usage

CR(PCM, typePCM = TRUE)

#### Arguments

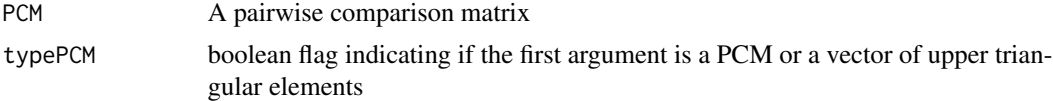

#### Value

A list of 3 elements, a boolean for the 'CR' consistency of the input 'PCM', the 'CR' consistency value and the principal eigenvector

#### Examples

```
CR.pcm1 <- CR(matrix(
                 c(1,1,7,1,1, 1,1,5,1,1/3, 1/7,1/5,1,1/7,1/8, 1,1,7,1,1,
                 1,3,8,1,1), nrow=5, byrow=TRUE))
CR.pcm1
CR.pcm1a <- CR(c(1,7,1,1, 5,1,1/3, 1/7,1/8, 1), typePCM=FALSE)
CR.pcm1a
```
<span id="page-2-0"></span> $CR$  3

```
CR.pcm2 <- CR(matrix(
                  c(1,1/4,1/4,7,1/5, 4,1,1,9,1/4, 4,1,1,8,1/4,
                  1/7,1/9,1/8,1,1/9, 5,4,4,9,1), nrow=5, byrow=TRUE))
CR.pcm2
CR.pcm2a <- CR(c(1/4,1/4,7,1/5, 1,9,1/4, 8,1/4, 1/9),typePCM=FALSE)
CR.pcm2a
```
createLogicalPCM *Simulated Logical Pairwise Comparison Matrix for the Analytic Hierarchy Process*

#### Description

Creates a logical pairwise comparison matrix for the Analytic Hierarchy Process such as would be created by a rational decision maker based on a relative vector of preferences for the alternatives involved. Choices of the pairwise comparison ratios are from the Fundamental Scale and simulate a reasonable degree of error. The algorithm is modified from a paper by Bose, A [2022], [doi:10.1002/](https://doi.org/10.1002/mcda.1784) [mcda.1784](https://doi.org/10.1002/mcda.1784)

#### Usage

```
createLogicalPCM(ord, prefVec = rep(NA, ord), granularityLow = TRUE)
```
#### Arguments

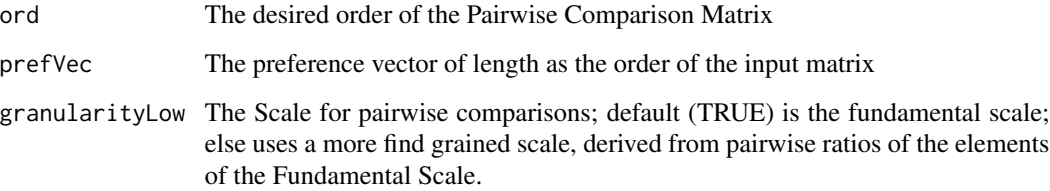

#### Value

A Logical Pairwise Comparison Matrix

#### Examples

```
lPCM <- createLogicalPCM(3,c(1,2,3));
lPCM <- createLogicalPCM(5,c(0.25,0.4,0.1,0.05,0.2));
```
<span id="page-3-0"></span>

<span id="page-4-0"></span>createPCM *Create a Pairwise Comparison Matrix of order n for Analytic Hierarchy Process from a vector of length n(n-1)/2 comparison ratios*

#### Description

Create a Pairwise Comparison Matrix of order n from a vector of length n(n-1)/2 independent upper triangular elements

#### Usage

createPCM(vec)

#### Arguments

vec The preference vector of length as the order of the 'PCM'

#### Value

A Pairwise Comparison Matrix corresponding to the upper triangular elements

#### Examples

PCM <- createPCM(c(1,2,0.5,3,0.5,2)); PCM <- createPCM(c(1,.5,2,1/3,4,2,.25,1/3,.5,1,.2,6,2,3,1/3));

improveCR *Improve the CR consistency of a PCM*

#### Description

For an input pairwise comparison matrix, PCM that is inconsistent, this function returns a consistent PCM if possible, with the relative preference for its alternatives as close as possible to the original preferences, as in the principal right eigenvector.

#### Usage

improveCR(PCM, typePCM = TRUE)

#### Arguments

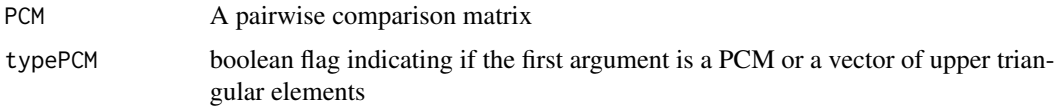

#### <span id="page-5-0"></span>Value

A list of 4 elements, suggested PCM, a boolean for the CR consistency of the input PCM, the CR consistency value, a boolean for the CR consistency of the suggested PCM, the CR consistency value of the suggested PCM

#### Examples

```
CR.suggest2 <- improveCR(matrix(
                 c(1,1/4,1/4,7,1/5, 4,1,1,9,1/4, 4,1,1,8,1/4,
                 1/7,1/9,1/8,1,1/9, 5,4,4,9,1), nrow=5, byrow=TRUE))
CR.suggest2
CR.suggest2a <- improveCR(c(1/4,1/4,7,1/5, 1,9,1/4, 8,1/4, 1/9),
typePCM=FALSE)
CR.suggest2a
CR.suggest3 <- improveCR(matrix(
                 c(1,7,1,9,8, 1/7,1,1/6,7,9, 1,6,1,9,9, 1/9,1/7,1/9,1,5,
                 1/8,1/9,1/9,1/5,1), nrow=5, byrow=TRUE))
CR.suggest3
```
logitModel *Logistic Regression Model*

#### Description

A logistic regression model object created from the glm function.

#### Usage

logitModel

#### Format

An object of class glm containing the results of a logistic regression.

#### Source

Generated from the dataset myData.

#### Examples

```
data(logitModel)
summary(logitModel)
```
<span id="page-6-0"></span>revisedConsistency *Evaluate Revised Consistency*

#### Description

This function returns the revised consistency classification for a PCM, evaluated by comparison with the threshold of consistency for intentional PCMs in the same preference heterogeneity quartile. The measure for inconsistency is the geometric mean of ratios in comparison with the corresponding benchmark PCM.

#### Usage

revisedConsistency(PCM, typePCM = TRUE)

#### Arguments

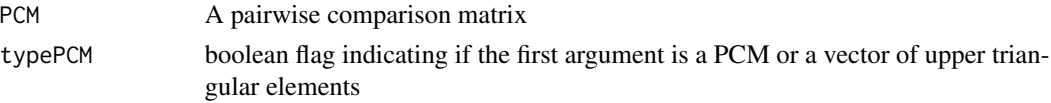

#### Value

A list of four elements, revCons = the revised consistency classification, incon $GM =$  the Geometric Mean measure of inconsistency with the best 'PCM', dQrtl = the preference heterogeneity quartile for the normalized eigenvector, and diff = the preference heterogeneity measure

#### Examples

```
revCon1 <- revisedConsistency(matrix(
                 c(1,1/4,1/4,7,1/5, 4,1,1,9,1/4, 4,1,1,8,1/4,
                 1/7,1/9,1/8,1,1/9, 5,4,4,9,1), nrow=5, byrow=TRUE))
revCon1
revCon2 \le revisedConsistency(c(7,1,9,8, 1/6,7,9, 9,9, 5), typePCM=FALSE)
revCon2
```

```
sensitivity Compute Sensitivity
```
#### Description

This function returns a sensitivity measure for an input pairwise comparison matrix, PCM. Sensitivity is measured by Monte Carlo simulation of 500 PCMs which are perturbations of the input PCM. The perturbation algorithm makes a random choice from one of the 5 closest items in the Fundamental Scale  $\{1/9, 1/8, \ldots, 1/2, 1, 2, \ldots, 8, 9\}$  for each element in the PCM, ensuring the the pairwise reciprocity is maintained. The sensitivity measure is the average Spearman's rank correlation of the vector of ranks of the principal eigenvectors of (i) the input PCM and (ii) the perturbed PCM. The average of the 500 such rank correlations is reported as the measure of sensitivity.

#### Usage

```
sensitivity(PCM, typePCM = TRUE, granularityLow = TRUE)
```
#### Arguments

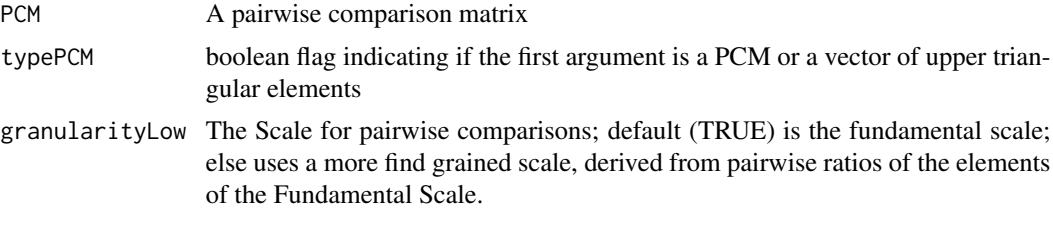

#### Value

The average Spearman's rank correlation between the principal eigenvectors of the input and the perturbed 'PCMs'

#### Examples

```
revcons1 <- revisedConsistency(matrix(
                c(1,1/4,1/4,7,1/5, 4,1,1,9,1/4, 4,1,1,8,1/4,
                1/7,1/9,1/8,1,1/9, 5,4,4,9,1), nrow=5, byrow=TRUE))
revcons1
sensitivity2 <- sensitivity(matrix(
                 c(1,7,1,9,8, 1/7,1,1/6,7,9, 1,6,1,9,9, 1/9,1/7,1/9,1,5,
                 1/8,1/9,1/9,1/5,1), nrow=5, byrow=TRUE))
sensitivity2
```
# <span id="page-8-0"></span>Index

∗ datasets logitModel, [6](#page-5-0) consEval, [2](#page-1-0) CR, [3](#page-2-0) createLogicalPCM, [4](#page-3-0) createPCM, [5](#page-4-0)

improveCR, [5](#page-4-0)

logitModel, [6](#page-5-0)

revisedConsistency, [7](#page-6-0)

sensitivity, [7](#page-6-0)